## Netgear Wireless Router Ip Address Username Password >>>CLICK HERE<<<

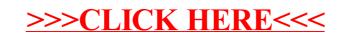